# NAG Library Routine Document

# D03PFF

<span id="page-0-0"></span>Note: before using this routine, please read the Users' Note for your implementation to check the interpretation of bold italicised terms and other implementation-dependent details.

### 1 Purpose

D03PFF integrates a system of linear or nonlinear convection-diffusion equations in one space dimension, with optional source terms. The system must be posed in conservative form. Convection terms are discretized using a sophisticated upwind scheme involving a user-supplied numerical flux function based on the solution of a Riemann problem at each mesh point. The method of lines is employed to reduce the PDEs to a system of ordinary differential equations (ODEs), and the resulting system is solved using a backward differentiation formula (BDF) method.

# 2 Specification

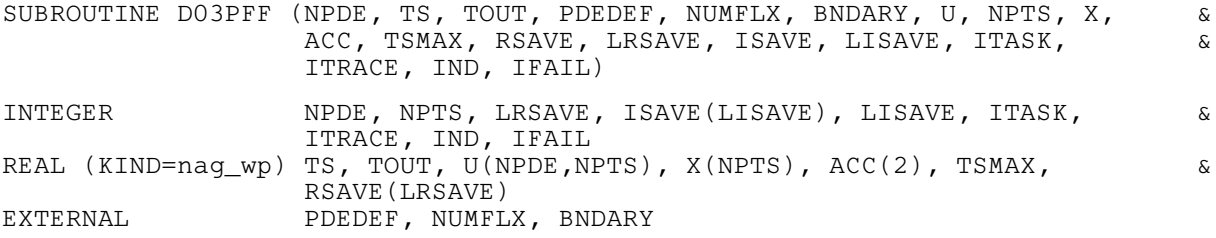

# 3 Description

D03PFF integrates the system of convection-diffusion equations in conservative form:

$$
\sum_{j=1}^{NPDE} P_{i,j} \frac{\partial U_j}{\partial t} + \frac{\partial F_i}{\partial x} = C_i \frac{\partial D_i}{\partial x} + S_i,
$$
\n(1)

or the hyperbolic convection-only system:

$$
\frac{\partial U_i}{\partial t} + \frac{\partial F_i}{\partial x} = 0,\t\t(2)
$$

for  $i = 1, 2, ..., \text{NPDE}, \quad a \leq x \leq b, \quad t \geq t_0$  $i = 1, 2, ..., \text{NPDE}, \quad a \leq x \leq b, \quad t \geq t_0$  $i = 1, 2, ..., \text{NPDE}, \quad a \leq x \leq b, \quad t \geq t_0$ , where the vector U is the set of solution values

$$
U(x,t) = [U_1(x,t),...,U_{\text{NPDE}}(x,t)]^{\text{T}}.
$$

The functions  $P_{i,j}$ ,  $F_i$ ,  $C_i$  and  $S_i$  depend on x, t and U; and  $D_i$  depends on x, t, U and  $U_x$ , where  $U_x$  is the spatial derivative of U. Note that  $P_{i,j}$ ,  $F_i$ ,  $C_i$  and  $S_i$  must not depend on any space derivatives; and none of the functions may depend on time derivatives. In terms of conservation laws,  $F_i$ ,  $\frac{C_i \partial D_i}{\partial x}$  and  $S_i$ are the convective flux, diffusion and source terms respectively.

The integration in time is from  $t_0$  to  $t_{\text{out}}$ , over the space interval  $a \le x \le b$ , where  $a = x_1$  and  $b = x_{\text{NPTS}}$  $b = x_{\text{NPTS}}$  $b = x_{\text{NPTS}}$ <br>are the leftmost and rightmost points of a user-defined mesh  $x_1, x_2, \ldots, x_{\text{NPTS}}$ . The initial valu are the leftmost and rightmost points of a user-defined mesh  $x_1, x_2, \ldots, x_{\text{NPTS}}$  $x_1, x_2, \ldots, x_{\text{NPTS}}$  $x_1, x_2, \ldots, x_{\text{NPTS}}$ . The initial values of the functions  $U(x, t)$  must be given at  $t = t_0$ .

The PDEs are approximated by a system of ODEs in time for the values of  $U_i$  at mesh points using a spatial discretization method similar to the central-difference scheme used in D03PCF/D03PCA, D03PHF/D03PHA and D03PPF/D03PPA, but with the flux  $F_i$  replaced by a numerical flux, which is a representation of the flux taking into account the direction of the flow of information at that point (i.e., the direction of the characteristics). Simple central differencing of the numerical flux then becomes a sophisticated upwind scheme in which the correct direction of upwinding is automatically achieved.

<span id="page-1-0"></span>The numerical flux vector,  $\hat{F}_i$  say, must be calculated by you in terms of the *left* and right values of the solution vector  $U$  (denoted by  $U_L$  and  $U_R$  respectively), at each mid-point of the mesh  $x_{j-1/2} = (x_{j-1} + x_j)/2$ , for  $j = 2, 3, ...,$  [NPTS.](#page-6-0) The left and right values are calculated by D03PFF<br>from two adjacent mesh points using a standard upwind technique combined with a Van Leer slopefrom two adjacent mesh points using a standard upwind technique combined with a Van Leer slope-limiter (see [LeVeque \(1990\)](#page-2-0)). The physically correct value for  $\hat{F}_i$  is derived from the solution of the Riemann problem given by

$$
\frac{\partial U_i}{\partial t} + \frac{\partial F_i}{\partial y} = 0,\t\t(3)
$$

where  $y = x - x_{j-1/2}$ , i.e.,  $y = 0$  corresponds to  $x = x_{j-1/2}$ , with discontinuous initial values  $U = U_L$ for  $y < 0$  and  $U = U_R$  for  $y > 0$ , using an *approximate Riemann solver*. This applies for either of the systems [\(1\)](#page-0-0) or [\(2\)](#page-0-0); the numerical flux is independent of the functions  $P_{i,j}$ ,  $C_i$ ,  $D_i$  and  $S_i$ . A description of several approximate Riemann solvers can be found in [LeVeque \(1990\)](#page-2-0) and [Berzins](#page-2-0) et al. (1989). Roe's scheme (see [Roe \(1981\)\)](#page-2-0) is perhaps the easiest to understand and use, and a brief summary follows. Consider the system of PDEs  $U_t + F_x = 0$  or equivalently  $U_t + AU_x = 0$ . Provided the system is linear in U, i.e., the Jacobian matrix A does not depend on U, the numerical flux  $\hat{F}$  is given by

$$
\hat{F} = \frac{1}{2}(F_L + F_R) - \frac{1}{2} \sum_{k=1}^{NPDE} \alpha_k |\lambda_k| e_k,
$$
\n(4)

where  $F_L$  ( $F_R$ ) is the flux F calculated at the left (right) value of U, denoted by  $U_L$  ( $U_R$ ); the  $\lambda_k$  are the eigenvalues of A; the  $e_k$  are the right eigenvectors of A; and the  $\alpha_k$  are defined by

$$
U_R - U_L = \sum_{k=1}^{\text{NPDE}} \alpha_k e_k.
$$
\n<sup>(5)</sup>

An example is given in [Section 10](#page-11-0).

If the system is nonlinear, Roe's scheme requires that a linearized Jacobian is found (see [Roe \(1981\)](#page-2-0)).

The functions  $P_{i,j}$ ,  $C_i$ ,  $D_i$  and  $S_i$  (but not  $F_i$ ) must be specified in a [PDEDEF.](#page-3-0) The numerical flux  $\hat{F}_i$ must be supplied in a separate [NUMFLX.](#page-4-0) For problems in the form [\(2\),](#page-0-0) the actual argument D03PFP may be used for [PDEDEF.](#page-3-0) D03PFP is included in the NAG Library and sets the matrix with entries  $P_{i,j}$ to the identity matrix, and the functions  $C_i$ ,  $D_i$  and  $S_i$  to zero.

The boundary condition specification has sufficient flexibility to allow for different types of problems. For second-order problems, i.e.,  $D_i$  depending on  $U_x$ , a boundary condition is required for each PDE at both boundaries for the problem to be well-posed. If there are no second-order terms present, then the continuous PDE problem generally requires exactly one boundary condition for each PDE, that is [NPDE](#page-2-0) boundary conditions in total. However, in common with most discretization schemes for firstorder problems, a numerical boundary condition is required at the other boundary for each PDE. In order to be consistent with the characteristic directions of the PDE system, the numerical boundary conditions must be derived from the solution inside the domain in some manner (see below). You must supply both types of boundary conditions, i.e., a total of [NPDE](#page-2-0) conditions at each boundary point.

The position of each boundary condition should be chosen with care. In simple terms, if information is flowing into the domain then a physical boundary condition is required at that boundary, and a numerical boundary condition is required at the other boundary. In many cases the boundary conditions are simple, e.g., for the linear advection equation. In general you should calculate the characteristics of the PDE system and specify a physical boundary condition for each of the characteristic variables associated with incoming characteristics, and a numerical boundary condition for each outgoing characteristic.

A common way of providing numerical boundary conditions is to extrapolate the characteristic variables from the inside of the domain. Note that only linear extrapolation is allowed in this routine (for greater flexibility the routine D03PLF should be used). For problems in which the solution is known to be uniform (in space) towards a boundary during the period of integration then extrapolation is unnecessary; the numerical boundary condition can be supplied as the known solution at the boundary. Examples can be found in [Section 10.](#page-11-0)

<span id="page-2-0"></span>The boundary conditions must be specified in [BNDARY](#page-5-0) in the form

$$
G_i^L(x, t, U) = 0
$$
 at  $x = a$ ,  $i = 1, 2, ..., \text{NPDE}$ , (6)

at the left-hand boundary, and

$$
G_i^R(x, t, U) = 0
$$
 at  $x = b$ ,  $i = 1, 2, ..., \text{NPDE}$ , (7)

at the right-hand boundary.

Note that spatial derivatives at the boundary are not passed explicitly to [BNDARY,](#page-5-0) but they can be calculated using values of U at and adjacent to the boundaries if required. However, it should be noted that instabilities may occur if such one-sided differencing opposes the characteristic direction at the boundary.

The problem is subject to the following restrictions:

- (i)  $P_i$ ;  $F_i$ ,  $C_i$  and  $S_i$  must not depend on any space derivatives;
- (ii)  $P_{i,j}$ ,  $F_i$ ,  $C_i$ ,  $D_i$  and  $S_i$  must not depend on any time derivatives;
- (iii)  $t_0 < t_{\text{out}}$ , so that integration is in the forward direction;
- (iv) The evaluation of the terms  $P_{i,j}$ ,  $C_i$ ,  $D_i$  and  $S_i$  is done by calling the [PDEDEF](#page-3-0) at a point approximately midway between each pair of mesh points in turn. Any discontinuities in these functions **must** therefore be at one or more of the mesh points  $x_1, x_2, \ldots, x_{\text{NPTS}}$  $x_1, x_2, \ldots, x_{\text{NPTS}}$  $x_1, x_2, \ldots, x_{\text{NPTS}}$ ;
- (v) At least one of the functions  $P_{i,j}$  must be nonzero so that there is a time derivative present in the PDE problem.

In total there are NPDE  $\times$  [NPTS](#page-6-0) ODEs in the time direction. This system is then integrated forwards in time using a BDF method.

For further details of the algorithm, see Pennington and Berzins (1994) and the references therein.

# 4 References

Berzins M, Dew P M and Furzeland R M (1989) Developing software for time-dependent problems using the method of lines and differential-algebraic integrators *Appl. Numer. Math.* 5 375–397

Hirsch C (1990) Numerical Computation of Internal and External Flows, Volume 2: Computational Methods for Inviscid and Viscous Flows John Wiley

LeVeque R J (1990) Numerical Methods for Conservation Laws BirkhÌuser Verlag

Pennington S V and Berzins M (1994) New NAG Library software for first-order partial differential equations ACM Trans. Math. Softw. 20 63–99

Roe P L (1981) Approximate Riemann solvers, parameter vectors, and difference schemes J. Comput. Phys. 43 357–372

# 5 Arguments

1: NPDE – INTEGER *Input* 

On entry: the number of PDEs to be solved. Constraint: NPDE  $\geq 1$ .

2: TS – REAL (KIND=nag\_wp) Input/Output

On entry: the initial value of the independent variable  $t$ .

On exit; the value of t corresponding to the solution values in [U](#page-6-0). Normally  $TS = TOUT$ . Constraint: TS < [TOUT.](#page-3-0)

<span id="page-3-0"></span>3: TOUT – REAL (KIND=nag\_wp) Input

On entry: the final value of  $t$  to which the integration is to be carried out.

4: PDEDEF – SUBROUTINE, supplied by the NAG Library or the user. External Procedure PDEDEF must evaluate the functions  $P_{i,j}$ ,  $C_i$ ,  $D_i$  and  $S_i$  which partially define the system of PDEs.  $P_{i,j}$ ,  $C_i$  and  $S_i$  may depend on x, t and U;  $D_i$  may depend on x, t, U and  $U_x$ . PDEDEF is called approximately midway between each pair of mesh points in turn by D03PFF. The actual argument D03PFP may be used for PDEDEF for problems in the form [\(2\)](#page-0-0). (D03PFP is included in the NAG Library.)

```
The specification of PDEDEF is:
SUBROUTINE PDEDEF (NPDE, T, X, U, UX, P, C, D, S, IRES)
INTEGER NPDE, IRES
REAL (KIND=nag_wp) T, X, U(NPDE), UX(NPDE), P(NPDE,NPDE),
                  C(NPDE), D(NPDE), S(NPDE)
                                                                  &
1: NPDE – INTEGER Input
    On entry: the number of PDEs in the system.
2: T - REAL (KIND=nag wp) Input
    On entry: the current value of the independent variable t.
3: X - REAL (KIND = nag \, wp) Input
    On entry: the current value of the space variable x.
4: U(NPDE) - REAL (KIND=mag wp) array Input
    On entry: U(i) contains the value of the component U_i(x, t), for i = 1, 2, \ldots, NPDE.
5: UX(NPDE) - REAL (KIND = nag \, wp) array Input
    On entry: UX(i) contains the value of the component \frac{\partial U_i(x,t)}{\partial x}, for i = 1, 2, ..., \text{NPDE}.
6: P(NPDE, NPDE) - REAL (KIND=nag wp) array Output
    On exit: P(i, j) must be set to the value of P_{i,j}(x, t, U), for i = 1, 2, \ldots, NPDE and
    j = 1, 2, ..., \text{NPDE}.7: C(NPDE) - REAL (KIND=nag_wp) array OutputOn exit: C(i) must be set to the value of C_i(x, t, U), for i = 1, 2, \ldots, NPDE.
8: D(NPDE) - REAL (KIND=naq wp) array Output
    On exit: D(i) must be set to the value of D_i(x, t, U, U_x), for i = 1, 2, \ldots, NPDE.
9: S(NPDE) - REAL (KIND = nag wp) array Output
    On exit: S(i) must be set to the value of S_i(x, t, U), for i = 1, 2, \ldots, NPDE.
10: IRES – INTEGER Input/Output
    On entry: set to -1 or 1.
```
<span id="page-4-0"></span>On exit: should usually remain unchanged. However, you may set [IRES](#page-3-0) to force the integration routine to take certain actions as described below:

 $IRES = 2$  $IRES = 2$ 

Indicates to the integrator that control should be passed back immediately to the calling subroutine with the error indicator set to [IFAIL](#page-8-0)  $= 6$  $= 6$ .

 $IRES = 3$  $IRES = 3$ 

Indicates to the integrator that the current time step should be abandoned and a smaller time step used instead. You may wish to set  $IRES = 3$  when a physically meaningless input or output value has been generated. If you consecutively set  $IRES = 3$  $IRES = 3$ , then D03PFF returns to the calling subroutine with the error indicator set to [IFAIL](#page-8-0)  $= 4$  $= 4$ .

[PDEDEF](#page-3-0) must either be a module subprogram USEd by, or declared as EXTERNAL in, the (sub) program from which D03PFF is called. Arguments denoted as *Input* must not be changed by this procedure.

5: NUMFLX – SUBROUTINE, supplied by the user. External Procedure

NUMFLX must supply the numerical flux for each PDE given the left and right values of the solution vector [U.](#page-6-0) NUMFLX is called approximately midway between each pair of mesh points in turn by D03PFF.

The specification of NUMFLX is: SUBROUTINE NUMFLX (NPDE, T, X, ULEFT, URIGHT, FLUX, IRES) INTEGER NPDE, IRES REAL (KIND=nag\_wp) T, X, ULEFT(NPDE), URIGHT(NPDE), FLUX(NPDE) 1: NPDE – INTEGER Input On entry: the number of PDEs in the system. 2:  $T - REAL$  (KIND=nag wp) Input On entry: the current value of the independent variable  $t$ .  $3:$   $X - REAL$  (KIND=nag wp) Input On entry: the current value of the space variable  $x$ . 4:  $ULEFT(NPDE) - REAL (KIND=nag wp) array$  Input On entry: ULEFT(i) contains the left value of the component  $U_i(x)$ , for  $i = 1, 2, \ldots, \text{NPDE}.$ 5: URIGHT(NPDE) – REAL (KIND=nag wp) array Input On entry: URIGHT(i) contains the right value of the component  $U_i(x)$ , for  $i = 1, 2, \ldots$ , NPDE. 6: FLUX(NPDE) – REAL (KIND=nag\_wp) array  $Output$ On exit: FLUX(i) must be set to the numerical flux  $\hat{F}_i$ , for  $i = 1, 2, \ldots$ , NPDE. 7: IRES – INTEGER *Input/Output* On entry: set to  $-1$  or 1.

<span id="page-5-0"></span>On exit: should usually remain unchanged. However, you may set [IRES](#page-4-0) to force the integration routine to take certain actions as described below:

 $IRES = 2$  $IRES = 2$ 

Indicates to the integrator that control should be passed back immediately to the calling subroutine with the error indicator set to [IFAIL](#page-8-0)  $= 6$  $= 6$ .

 $IRES = 3$  $IRES = 3$ 

Indicates to the integrator that the current time step should be abandoned and a smaller time step used instead. You may wish to set  $IRES = 3$  when a physically meaningless input or output value has been generated. If you consecutively set  $IRES = 3$  $IRES = 3$ , then D03PFF returns to the calling subroutine with the error indicator set to [IFAIL](#page-8-0)  $= 4$  $= 4$ .

[NUMFLX](#page-4-0) must either be a module subprogram USEd by, or declared as EXTERNAL in, the (sub)program from which D03PFF is called. Arguments denoted as Input must not be changed by this procedure.

6: BNDARY – SUBROUTINE, supplied by the user. External Procedure

BNDARY must evaluate the functions  $G_i^L$  and  $G_i^R$  which describe the physical and numerical boundary conditions, as given by [\(6\)](#page-2-0) and [\(7\)](#page-2-0).

The specification of BNDARY is: SUBROUTINE BNDARY (NPDE, NPTS, T, X, U, IBND, [G, IRES\)](#page-6-0) INTEGER NPDE, NPTS, IBND, IRES REAL (KIND=naq\_wp) T,  $X(NPTS)$ ,  $U(NPDE, 3)$ ,  $G(NPDE)$ 1: NPDE – INTEGER *Input* On entry: the number of PDEs in the system. 2: NPTS – INTEGER *Input* On entry: the number of mesh points in the interval  $[a, b]$ . 3: T – REAL (KIND=nag wp) Input On entry: the current value of the independent variable  $t$ . 4:  $X(NPTS) - REAL (KIND = nagwp) array$  Input On entry: the mesh points in the spatial direction.  $X(1)$  corresponds to the left-hand boundary,  $a$ , and  $X(NPTS)$  corresponds to the right-hand boundary,  $b$ . 5:  $U(NPDE, 3) - REAL (KIND = nag wp) array$  Input On entry: contains the value of solution components in the boundary region. If IBND = 0,  $U(i, j)$  contains the value of the component  $U_i(x)$  xendgroup, t) at  $x = X(j)$ , for  $i = 1, 2, \ldots$ , NPDE and  $j = 1, 2, 3$ . If IBND  $\neq 0$ ,  $U(i, j)$  contains the value of the component  $U_i(x, t)$  at  $x = X(NPTS - i + 1)$ , for  $i = 1, 2, \ldots$ , NPDE and  $i = 1, 2, 3$ . 6: IBND – INTEGER *Input* On entry: specifies which boundary conditions are to be evaluated.  $IBND = 0$ BNDARY must evaluate the left-hand boundary condition at  $x = a$ .  $IBND \neq 0$ BNDARY must evaluate the right-hand boundary condition at  $x = b$ .

<span id="page-6-0"></span> $G(NPDE) - REAL (KIND=$  $G(NPDE) - REAL (KIND=$  $G(NPDE) - REAL (KIND=$ nag wp) array  $Output$ On exit:  $G(i)$  must contain the ith component of either  $G<sup>L</sup>$  or  $G<sup>R</sup>$  in [\(6\)](#page-2-0) and [\(7\)](#page-2-0), depending on the value of [IBND](#page-5-0), for  $i = 1, 2, \ldots$ , [NPDE.](#page-5-0) 8: IRES – INTEGER Input/Output On entry: set to  $-1$  or 1. On exit: should usually remain unchanged. However, you may set IRES to force the integration routine to take certain actions as described below:  $IRES = 2$ Indicates to the integrator that control should be passed back immediately to the calling subroutine with the error indicator set to  $IFAIL = 6$  $IFAIL = 6$ .  $IRES = 3$ Indicates to the integrator that the current time step should be abandoned and a smaller time step used instead. You may wish to set  $IRES = 3$  when a physically meaningless input or output value has been generated. If you consecutively set

[BNDARY](#page-5-0) must either be a module subprogram USEd by, or declared as EXTERNAL in, the (sub)program from which D03PFF is called. Arguments denoted as Input must not be changed by this procedure.

 $IRES = 3$ , then D03PFF returns to the calling subroutine with the error indicator

- 7: U([NPDE](#page-2-0), NPTS) REAL (KIND=nag\_wp) array Input/Output Input/Output On entry:  $U(i, j)$  must contain the initial value of  $U_i(x, t)$  at  $x = X(j)$  and  $t = TS$  $t = TS$ , for  $i = 1, 2, ..., \text{NPDE}$  $i = 1, 2, ..., \text{NPDE}$  $i = 1, 2, ..., \text{NPDE}$  and  $j = 1, 2, ..., \text{NPTS}$ . On exit:  $U(i, j)$  will contain the computed solution  $U_i(x, t)$  at  $x = X(j)$  and  $t = TS$  $t = TS$ , for  $i = 1, 2, ..., \text{NPDE}$  $i = 1, 2, ..., \text{NPDE}$  $i = 1, 2, ..., \text{NPDE}$  and  $j = 1, 2, ..., \text{NPTS}$ . 8: NPTS – INTEGER Input
- 

On entry: the number of mesh points in the interval  $[a, b]$ . Constraint: NPTS  $\geq$  3.

On entry: the mesh points in the space direction.  $X(1)$  must specify the left-hand boundary, a, and  $X(NPTS)$  must specify the right-hand boundary, b.

9:  $X(NPTS) - REAL (KIND = nag wp) array$  Input

Constraint:  $X(1) < X(2) < \cdots < X(NPTS)$ .

set to [IFAIL](#page-8-0)  $= 4$  $= 4$ .

10:  $ACC(2) - REAL (KIND = nagwp)$  array Input

On entry: the components of ACC contain the relative and absolute error tolerances used in the local error test in the time integration.

If  $E(i, j)$  is the estimated error for  $U_i$  at the jth mesh point, the error test is

 $E(i, j) = ACC(1) \times U(i, j) + ACC(2).$ 

Constraint: ACC(1) and ACC(2)  $\geq$  0.0 (but not both zero).

11: TSMAX – REAL (KIND=nag\_wp) Input

On entry: the maximum absolute step size to be allowed in the time integration. If TSMAX =  $0.0$ then no maximum is imposed.

Constraint: TSMAX  $\geq 0.0$ .

<span id="page-7-0"></span>12: RSAVE(LRSAVE) – REAL (KIND=nag\_wp) array Communication Array

If  $IND = 0$ , RSAVE need not be set on entry.

If  $IND = 1$ , RSAVE must be unchanged from the previous call to the routine because it contains required information about the iteration.

#### 13: LRSAVE – INTEGER Input

On entry: the dimension of the array RSAVE as declared in the (sub)program from which D03PFF is called.

Constraint: LRSAVE  $>$  (11 + 9  $\times$  [NPDE](#page-2-0))  $\times$  NPDE  $\times$  [NPTS](#page-6-0) + (32 + 3  $\times$  NPDE)  $\times$  NPDE + 7  $\times$  $NPTS + 54.$  $NPTS + 54.$ 

14: ISAVE(LISAVE) – INTEGER array Communication Array

If  $IND = 0$ , ISAVE need not be set on entry.

If  $IND = 1$ , ISAVE must be unchanged from the previous call to the routine because it contains required information about the iteration. In particular:

 $ISAVE(1)$ 

Contains the number of steps taken in time.

 $ISAVE(2)$ 

Contains the number of residual evaluations of the resulting ODE system used. One such evaluation involves computing the PDE functions at all the mesh points, as well as one evaluation of the functions in the boundary conditions.

 $ISAVE(3)$ 

Contains the number of Jacobian evaluations performed by the time integrator.

 $ISAVE(4)$ 

Contains the order of the last backward differentiation formula method used.

 $ISAVE(5)$ 

Contains the number of Newton iterations performed by the time integrator. Each iteration involves an ODE residual evaluation followed by a back-substitution using the LU decomposition of the Jacobian matrix.

### 15: LISAVE – INTEGER *Input*

On entry: the dimension of the array ISAVE as declared in the (sub)program from which D03PFF is called.

*Constraint*: LISAVE  $\geq$  [NPDE](#page-2-0)  $\times$  [NPTS](#page-6-0) + 24.

### 16: ITASK – INTEGER *Input*

On entry: the task to be performed by the ODE integrator.

 $ITASK = 1$ 

Normal computation of output values [U](#page-6-0) at  $t = TOUT$  $t = TOUT$  (by overshooting and interpolating).

#### $ITASK = 2$

Take one step in the time direction and return.

 $ITASK = 3$ 

Stop at first internal integration point at or beyond  $t = TOUT$  $t = TOUT$ .

Constraint: ITASK = 1, 2 or 3.

#### <span id="page-8-0"></span>17: ITRACE – INTEGER *Input*

On entry: the level of trace information required from D03PFF and the underlying ODE solver. ITRACE may take the value  $-1$ , 0, 1, 2 or 3.

#### $ITRACE = -1$

No output is generated.

 $ITRACE = 0$ 

Only warning messages from the PDE solver are printed on the current error message unit (see X04AAF).

 $ITRACE > 0$ 

Output from the underlying ODE solver is printed on the current advisory message unit (see X04ABF). This output contains details of Jacobian entries, the nonlinear iteration and the time integration during the computation of the ODE system.

If ITRACE  $<-1$ , then  $-1$  is assumed and similarly if ITRACE  $> 3$ , then 3 is assumed.

The advisory messages are given in greater detail as ITRACE increases. You are advised to set  $ITRACE = 0$ , unless you are experienced with Sub-chapter D02M–N.

#### 18: IND – INTEGER *Input/Output*

On entry: indicates whether this is a continuation call or a new integration.

 $IND = 0$ 

Starts or restarts the integration in time.

 $IND = 1$ 

Continues the integration after an earlier exit from the routine. In this case, only the arguments [TOUT](#page-3-0) and IFAIL should be reset between calls to D03PFF.

Constraint:  $IND = 0$  or 1.

On exit:  $IND = 1$ .

#### 19: IFAIL – INTEGER *Input/Output*

On entry: IFAIL must be set to  $0, -1$  or 1. If you are unfamiliar with this argument you should refer to Section 3.4 in How to Use the NAG Library and its Documentation for details.

For environments where it might be inappropriate to halt program execution when an error is detected, the value  $-1$  or 1 is recommended. If the output of error messages is undesirable, then the value 1 is recommended. Otherwise, if you are not familiar with this argument, the recommended value is 0. When the value  $-1$  or 1 is used it is essential to test the value of IFAIL on exit.

On exit: IFAIL  $= 0$  unless the routine detects an error or a warning has been flagged (see Section 6).

# 6 Error Indicators and Warnings

If on entry IFAIL  $= 0$  or  $-1$ , explanatory error messages are output on the current error message unit (as defined by X04AAF).

Errors or warnings detected by the routine:

 $IFAIL = 1$ 

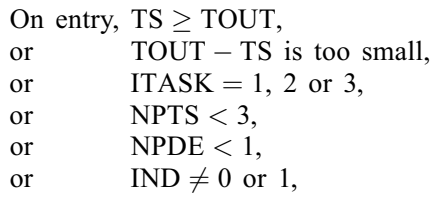

<span id="page-9-0"></span>or incorrect user-defined mesh, i.e.,  $X(i) \ge X(i + 1)$  $X(i) \ge X(i + 1)$  $X(i) \ge X(i + 1)$  for some  $i = 1, 2, ..., NPTS - 1$  $i = 1, 2, ..., NPTS - 1$  $i = 1, 2, ..., NPTS - 1$ , or LISAVE or LISAVE are too small. LRSAVE or [LISAVE](#page-7-0) are too small. or  $IND = 1$  on initial entry to D03PFF,<br>or  $ACC(1)$  or  $ACC(2) < 0.0$ or  $ACC(1)$  or  $ACC(2) < 0.0$ ,<br>or  $ACC(1)$  or  $ACC(2)$  are bo or  $ACC(1)$  or  $ACC(2)$  are both zero,<br>or  $TSMAX < 0.0$ .  $TSMAX < 0.0.$ 

#### $IFAIL = 2$  $IFAIL = 2$

The underlying ODE solver cannot make any further progress, with the values of [ACC,](#page-6-0) across the integration range from the current point  $t = TS$ . The components of [U](#page-6-0) contain the computed values at the current point  $t = TS$ .

#### $IFAIL = 3$  $IFAIL = 3$

In the underlying ODE solver, there were repeated error test failures on an attempted step, before completing the requested task, but the integration was successful as far as  $t = TS$ . The problem may have a singularity, or the error requirement may be inappropriate. Incorrect specification of boundary conditions may also result in this error.

#### $IFAIL = 4$  $IFAIL = 4$

In setting up the ODE system, the internal initialization routine was unable to initialize the derivative of the ODE system. This could be due to the fact that [IRES](#page-3-0) was repeatedly set to 3 in one of [PDEDEF,](#page-3-0) [NUMFLX](#page-4-0) or [BNDARY](#page-5-0) when the residual in the underlying ODE solver was being evaluated. Incorrect specification of boundary conditions may also result in this error.

#### $IFAIL = 5$  $IFAIL = 5$

In solving the ODE system, a singular Jacobian has been encountered. Check the problem formulation.

#### $IFAIL = 6$  $IFAIL = 6$

When evaluating the residual in solving the ODE system, [IRES](#page-3-0) was set to 2 in at least one of [PDEDEF,](#page-3-0) [NUMFLX](#page-4-0) or [BNDARY.](#page-5-0) Integration was successful as far as  $t = TS$ .

#### $IFAIL = 7$  $IFAIL = 7$

The values of  $ACC(1)$  and  $ACC(2)$  are so small that the routine is unable to start the integration in time.

#### $IFAIL = 8$  $IFAIL = 8$

In either, [PDEDEF,](#page-3-0) [NUMFLX](#page-4-0) or [BNDARY,](#page-5-0) [IRES](#page-3-0) was set to an invalid value.

#### $IFAIL = 9 (D02NNF)$  $IFAIL = 9 (D02NNF)$

A serious error has occurred in an internal call to the specified routine. Check the problem specification and all arguments and array dimensions. Setting [ITRACE](#page-8-0)  $= 1$  may provide more information. If the problem persists, contact NAG.

#### $IFAIL = 10$  $IFAIL = 10$

The required task has been completed, but it is estimated that a small change in the values of [ACC](#page-6-0) is unlikely to produce any change in the computed solution. (Only applies when you are not operating in one step mode, that is when [ITASK](#page-7-0)  $\neq$  2.)

#### $IFAIL = 11$  $IFAIL = 11$

An error occurred during Jacobian formulation of the ODE system (a more detailed error description may be directed to the current advisory message unit when [ITRACE](#page-8-0)  $> 1$ ).

# $IFAIL = 12$  $IFAIL = 12$

Not applicable.

# $IFAIL = 13$  $IFAIL = 13$

Not applicable.

# $IFAIL = 14$  $IFAIL = 14$

One or more of the functions  $P_{i,j}$ ,  $D_i$  or  $C_i$  was detected as depending on time derivatives, which is not permissible.

 $IFAIL = -99$  $IFAIL = -99$ 

An unexpected error has been triggered by this routine. Please contact NAG.

See Section 3.9 in How to Use the NAG Library and its Documentation for further information.

# $IFAIL = -399$  $IFAIL = -399$

Your licence key may have expired or may not have been installed correctly.

See Section 3.8 in How to Use the NAG Library and its Documentation for further information.

# $IFAIL = -999$  $IFAIL = -999$

Dynamic memory allocation failed.

See Section 3.7 in How to Use the NAG Library and its Documentation for further information.

# 7 Accuracy

D03PFF controls the accuracy of the integration in the time direction but not the accuracy of the approximation in space. The spatial accuracy depends on both the number of mesh points and on their distribution in space. In the time integration only the local error over a single step is controlled and so the accuracy over a number of steps cannot be guaranteed. You should therefore test the effect of varying the components of the accuracy argument, [ACC](#page-6-0).

# 8 Parallelism and Performance

D03PFF is not thread safe and should not be called from a multithreaded user program. Please see Section 3.12.1 in How to Use the NAG Library and its Documentation for more information on thread safety.

D03PFF is threaded by NAG for parallel execution in multithreaded implementations of the NAG Library.

D03PFF makes calls to BLAS and/or LAPACK routines, which may be threaded within the vendor library used by this implementation. Consult the documentation for the vendor library for further information.

Please consult the X06 Chapter Introduction for information on how to control and interrogate the OpenMP environment used within this routine. Please also consult the Users' Note for your implementation for any additional implementation-specific information.

# 9 Further Comments

D03PFF is designed to solve systems of PDEs in conservative form, with optional source terms which are independent of space derivatives, and optional second-order diffusion terms. The use of the routine to solve systems which are not naturally in this form is discouraged, and you are advised to use one of the central-difference schemes for such problems.

<span id="page-11-0"></span>You should be aware of the stability limitations for hyperbolic PDEs. For most problems with small error tolerances the ODE integrator does not attempt unstable time steps, but in some cases a maximum time step should be imposed using [TSMAX.](#page-6-0) It is worth experimenting with this argument, particularly if the integration appears to progress unrealistically fast (with large time steps). Setting the maximum time step to the minimum mesh size is a safe measure, although in some cases this may be too restrictive.

Problems with source terms should be treated with caution, as it is known that for large source terms stable and reasonable looking solutions can be obtained which are in fact incorrect, exhibiting nonphysical speeds of propagation of discontinuities (typically one spatial mesh point per time step). It is essential to employ a very fine mesh for problems with source terms and discontinuities, and to check for non-physical propagation speeds by comparing results for different mesh sizes. Further details and an example can be found in [Pennington and Berzins \(1994\)](#page-2-0).

The time taken depends on the complexity of the system and on the accuracy requested.

# 10 Example

For this routine two examples are presented. There is a single example program for D03PFF, with a main program and the code to solve the two example problems given in Example 1 (EX1) and Example 2 (EX2).

#### Example 1 (EX1)

This example is a simple first-order system which illustrates the calculation of the numerical flux using Roe's approximate Riemann solver, and the specification of numerical boundary conditions using extrapolated characteristic variables. The PDEs are

$$
\begin{aligned} \frac{\partial U_1}{\partial t} + \frac{\partial U_1}{\partial x} + \frac{\partial U_2}{\partial x} &=& 0, \\ \frac{\partial U_2}{\partial t} + 4 \frac{\partial U_1}{\partial x} + \frac{\partial U_2}{\partial x} &=& 0, \end{aligned}
$$

for  $x \in [0, 1]$  and  $t > 0$ . The PDEs have an exact solution given by

$$
U_1(x,t) = \frac{1}{2}\{\exp(x+t)+\exp(x-3t)\}+\frac{1}{4}\left\{\sin\left(2\pi(x-3t)^2\right)-\sin\left(2\pi(x+t)^2\right)\right\}+2t^2-2xt,
$$

$$
U_2(x,t) = \exp(x-3t) - \exp(x+t) + \frac{1}{2} \Big\{ \sin\Big(2\pi(x-3t)^2\Big) + \sin\Big(2\pi(x-3t)^2\Big) \Big\} + x^2 + 5t^2 - 2xt.
$$

The initial conditions are given by the exact solution. The characteristic variables are  $2U_1 + U_2$  and  $2U_1 - U_2$  corresponding to the characteristics given by  $dx/dt = 3$  and  $dx/dt = -1$  respectively. Hence a physical boundary condition is required for  $2U_1 + U_2$  at the left-hand boundary, and for  $2U_1 - U_2$  at the right-hand boundary (corresponding to the incoming characteristics); and a numerical boundary condition is required for  $2U_1 - U_2$  at the left-hand boundary, and for  $2U_1 + U_2$  at the right-hand boundary (outgoing characteristics). The physical boundary conditions are obtained from the exact solution, and the numerical boundary conditions are calculated by linear extrapolation of the appropriate characteristic variable. The numerical flux is calculated using Roe's approximate Riemann solver: Using the notation in [Section 3,](#page-0-0) the flux vector  $F$  and the Jacobian matrix  $A$  are

$$
F = \begin{bmatrix} U_1 + U_2 \\ 4U_1 + U_2 \end{bmatrix} \quad \text{and} \quad A = \begin{bmatrix} 1 & 1 \\ 4 & 1 \end{bmatrix},
$$

and the eigenvalues of A are 3 and  $-1$  with right eigenvectors  $\begin{bmatrix} 1 & 2 \end{bmatrix}^T$  and  $\begin{bmatrix} -1 & 2 \end{bmatrix}^T$  respectively. Using equation [\(4\)](#page-1-0) the  $\alpha_k$  are given by

$$
\begin{bmatrix} U_{1R} - U_{1L} \\ U_{2R} - U_{2L} \end{bmatrix} = \alpha_1 \begin{bmatrix} 1 \\ 2 \end{bmatrix} + \alpha_2 \begin{bmatrix} -1 \\ 2 \end{bmatrix},
$$

that is

$$
\alpha_1 = \frac{1}{4}(2U_{1R} - 2U_{1L} + U_{2R} - U_{2L})
$$
 and  $\alpha_2 = \frac{1}{4}(-2U_{1R} + 2U_{1L} + U_{2R} - U_{2L}).$ 

D03PFF.12 Mark 26

 $F<sub>L</sub>$  is given by

$$
F_L = \begin{bmatrix} U_{1L} + U_{2L} \\ 4U_{1L} + U_{2L} \end{bmatrix},
$$

and similarly for  $F_R$ . From equation [\(4\)](#page-1-0), the numerical flux vector is

$$
\hat{F} = \frac{1}{2} \begin{bmatrix} U_{1L} + U_{2L} + U_{1R} + U_{2R} \\ 4U_{1L} + U_{2L} + 4U_{1R} + U_{2R} \end{bmatrix} - \frac{1}{2}\alpha_1|3| \begin{bmatrix} 1 \\ 2 \end{bmatrix} - \frac{1}{2}\alpha_2| - 1| \begin{bmatrix} -1 \\ 2 \end{bmatrix},
$$

that is

$$
\hat{F} = \frac{1}{2} \left[ \frac{3U_{1L} - U_{1R} + \frac{3}{2}U_{2L} + \frac{1}{2}U_{2R}}{6U_{1L} + 2U_{1R} + 3U_{2L} - U_{2R}} \right].
$$

### Example 2 (EX2)

This example is an advection-diffusion equation in which the flux term depends explicitly on  $x$ :

$$
\frac{\partial U}{\partial t}+x\frac{\partial U}{\partial x}=\epsilon\frac{\partial^2 U}{\partial x^2},
$$

for  $x \in [-1, 1]$  and  $0 \le t \le 10$ . The argument  $\epsilon$  is taken to be 0.01. The two physical boundary conditions are  $U(-1, t) = 3.0$  and  $U(1, t) = 5.0$  and the initial condition is  $U(x, 0) = x + 4$ . The conditions are  $U(-1, t) = 3.0$  and  $U(1, t) = 5.0$  and the initial condition is  $U(x, 0) = x + 4$ . The integration is run to steady state at which the solution is known to be  $U = 4$  across the domain with a narrow boundary layer at both boundaries. In order to write the PDE in conservative form, a source term must be introduced, i.e.,

$$
\frac{\partial U}{\partial t} + \frac{\partial (xU)}{\partial x} = \epsilon \frac{\partial^2 U}{\partial x^2} + U.
$$

As in Example 1, the numerical flux is calculated using the Roe approximate Riemann solver. The Riemann problem to solve locally is

$$
\frac{\partial U}{\partial t} + \frac{\partial (xU)}{\partial x} = 0.
$$

The  $x$  in the flux term is assumed to be constant at a local level, and so using the notation in [Section 3,](#page-0-0)  $F = xU$  and  $A = x$ . The eigenvalue is x and the eigenvector (a scalar in this case) is 1. The numerical flux is therefore

$$
\hat{F} = \begin{cases} xU_L & \text{if } x \ge 0, \\ xU_R & \text{if } x < 0. \end{cases}
$$

#### 10.1 Program Text

```
! D03PFF Example Program Text
! Mark 26 Release. NAG Copyright 2016.
   Module d03pffe_mod
! D03PFF Example Program Module:
! Parameters and User-defined Routines
! .. Use Statements ..
     Use nag_library, Only: nag_wp
! .. Implicit None Statement ..
     Implicit None
! .. Accessibility Statements ..
     Private
                                   :: bndry1, bndry2, exact, nmflx1, &
                                      nmflx2, pdedef
! .. Parameters ..
     Integer, Parameter, Public :: nin = 5, nout = 6, npde1 = 2, \&npde2 = 1Contains
     Subroutine exact(t,u,npde,x,npts)
```

```
! Exact solution (for comparison and b.c. purposes)
! .. Use Statements ..
       Use nag_library, Only: x01aaf
! .. Parameters ..
       Real (Kind=nag_wp), Parameter :: half = 0.5_nag_wp
       Real (Kind=nag_wp), Parameter :: two = 2.0_nag_wp
! .. Scalar Arguments ..
       Real (Kind=nag_wp), Intent (In) :: t
       Integer, Intent (In) :: npde, npts
! .. Array Arguments ..
       Real (Kind=nag_wp), Intent (Out) :: u(npde,npts)
       Real (Kind=nag_wp), Intent (In) :: x(npts)
! .. Local Scalars ..
       Real (Kind=nag_wp) :: pi, px1, px2, x1, x2
      Integer :: i
! .. Intrinsic Procedures ..
                                     :: exp, sin
! .. Executable Statements ..
       pi = x01aaf(pi)Do i = 1, npts
         x1 = x(i) + tx2 = x(i) - 3.0 nag wp*t
         px1 = half * sin(two * pi * x1 * * 2)px2 = half * sin(two * pi * x2 * * 2)u(1,i) = half*(exp(x2)+exp(x1)+px2-px1) - t*(x1+x2)u(2,i) = (exp(x2)-exp(x1)+px2+px1) + x1*x2 + 8.0 nag wp*t**2
       End Do
       Return
     End Subroutine exact
     Subroutine bndry1(npde,npts,t,x,u,ibnd,g,ires)
! .. Parameters ..
       Real (Kind=nag_wp), Parameter :: one = 1.0_nag_wp
       Real (Kind=nag_wp), Parameter :: two = 2.0_nag_wp
! .. Scalar Arguments ..
       Real (Kind=nag_wp), Intent (In) :: t
                            :: ibnd, npde, npts
       Integer, Intent (In) :: ibnd<br>Integer, Intent (Inout) :: ires
! .. Array Arguments ..
       Real (Kind=nag_wp), Intent (Out) :: g(npde)
       Real (Kind=nag_wp), Intent (In) :: u(npde, 3), x(npts)! .. Local Scalars ..
       Real (Kind=naq_wp) :: c, exu1, exu2
! .. Local Arrays ..
       Real (Kind=nag_wp) \qquad :: \text{ue}(2,1)! .. Executable Statements ..
       If (ibnd==0) Then
         Call exact(t,ue,npde,x(1),1)c = (x(2)-x(1)) / (x(3)-x(2))exu1 = (one+c)*u(1,2) - c*u(1,3)exu2 = (one+c)*u(2,2) - c*u(2,3)g(1) = two *u(1,1) + u(2,1) - two *ue(1,1) - ue(2,1)q(2) = two * u(1,1) - u(2,1) - two * eval + exu2Else
         Call exact(t,ue,npde,x(npts),1)
         c = (x(npts)-x(npts-1))/(x(npts-1)-x(npts-2))exu1 = (one+c)*u(1,2) - c*u(1,3)exu2 = (one+c)*u(2,2) - c*u(2,3)g(1) = two *u(1,1) - u(2,1) - two *ue(1,1) + ue(2,1)g(2) = two*u(1,1) + u(2,1) - two*exu1 - exu2
       End If
       Return
     End Subroutine bndry1
     Subroutine nmflx1(npde,t,x,uleft,uright,flux,ires)
! .. Parameters ..
      Real (Kind=nag_wp), Parameter :: half = 0.5_nag_wp
! .. Scalar Arguments ..
       Real (Kind=nag_wp), Intent (In) :: t, x
```

```
Integer, Intent (Inout) :: ires<br>Integer Intent (In) :: unde
       Integer, Intent (In) :: npde
! .. Array Arguments ..
       Real (Kind=nag_wp), Intent (Out) :: flux(npde)
       Real (Kind=nag_wp), Intent (In) :: uleft(npde), uright(npde)
! .. Local Scalars ..
       Real (Kind=naq_wp) :: ltmp, rtmp
! .. Executable Statements ..
       ltmp = 3.0_nag_wp*uleft(1) + 1.5_nag_wp*uleft(2)rtmp = uright(1) - half*uright(2)
       flux(1) = half*(ltmp-trtmp)flux(2) = ltmp + rimpReturn
     End Subroutine nmflx1
     Subroutine pdedef(npde,t,x,u,ux,p,c,d,s,ires)
! .. Scalar Arguments ..
       Real (Kind=nag_wp), Intent (In) :: t, x
       Integer, Intent (Inout) :: ires
       Integer, Intent (In) :: npde
! .. Array Arguments ..
       Real (Kind=nag_wp), Intent (Out) :: c(npde), d(npde), p(npde,npde), &
                                       s(npde)
       Real (Kind=naq_wp), Intent (In) :: u(npde), ux(npde)! .. Executable Statements ..
       p(1,1) = 1.0 nag wp
       c(1) = 0.01 nag_wp
       d(1) = ux(1)s(1) = u(1)Return
     End Subroutine pdedef
     Subroutine bndry2(npde,npts,t,x,u,ibnd,g,ires)
! .. Scalar Arguments ..
       Real (Kind=nag_wp), Intent (In) :: t
       Integer, Intent (In) :: ibnd, npde, npts
       Integer, Intent (Inout) :: ires
! .. Array Arguments ..
       Real (Kind=nag_wp), Intent (Out) :: g(npde)
       Real (Kind=nag_wp), Intent (In) :: u(npde,3), x(npts)
! .. Executable Statements ..
       If (ibnd==0) Then
        q(1) = u(1,1) - 3.0 nag_wp
       Else
         q(1) = u(1,1) - 5.0 naq wp
       End If
       Return
     End Subroutine bndry2
     Subroutine nmflx2(npde,t,x,uleft,uright,flux,ires)
! .. Scalar Arguments ..
       Real (Kind=nag_wp), Intent (In) :: t, x
       Integer, Intent (Inout) :: ires
       Integer, Intent (In) :: npde
! .. Array Arguments ..
       Real (Kind=nag_wp), Intent (Out) :: flux(npde)
       Real (Kind=nag_wp), Intent (In) :: uleft(npde), uright(npde)
! .. Executable Statements ..
       If (x)=0.0E0 nag wp) Then
         flux(1) = x*uleft(1)Else
         flux(1) = x*uright(1)End If
       Return
     End Subroutine nmflx2
   End Module d03pffe_mod
   Program d03pffe
! D03PFF Example Main Program
! .. Use Statements ..
```

```
Use d03pffe_mod, Only: nout
! .. Implicit None Statement ..
      Implicit None
! .. Executable Statements ..
      Write (nout,*) 'D03PFF Example Program Results'
      Call ex1
      Call ex2
    Contains
      Subroutine ex1
! .. Use Statements ..
        Use nag_library, Only: d03pff, d03pfp, nag_wp
        Use d03pffe_mod, Only: bndry1, exact, nin, nmflx1, npde1
! .. Local Scalars ..
        Real (Kind=nag_wp) :: dx, tout, ts, tsmax
        Integer \frac{1}{2} \frac{1}{2} \frac{1}{2} \frac{1}{2} \frac{1}{2} \frac{1}{2} \frac{1}{2} \frac{1}{2} \frac{1}{2} \frac{1}{2} \frac{1}{2} \frac{1}{2} \frac{1}{2} \frac{1}{2} \frac{1}{2} \frac{1}{2} \frac{1}{2} \frac{1}{2} \frac{1}{2} \frac{1}{2} \frac{1}{2} \fracitrace, lisave, lrsave, nfuncs, \alpha<br>niters, niacs, nop, node, nots, \alphaniters, njacs, nop, npde, npts,
                                            nsteps, outpts
! .. Local Arrays ..
        Real (Kind=nag_wp) :: acc(2)Real (Kind=nag_wp), Allocatable :: rsave(:), u(:,:), ue(:,:), x(:), &
                                            xout(:)
        Integer, Allocatable :: isave(:)
! .. Intrinsic Procedures ..
        Intrinsic \cdots : real
! .. Executable Statements ..
        Write (nout,*)
        Write (nout,*)
        Write (nout,*) 'Example 1'
        Write (nout,*)
! Skip heading in data file
        npde = npde1
        Read (nin,*)
        Read (nin,*) npts, inc, outpts
        lisave = 24 + npde*npts
        lrsave = (11+9*npde)*npde*npts + (32+3*npde)*npde + 7*npts + 54Allocate (rsave(lrsave),u(npde,npts),ue(npde,outpts),x(npts), \&xout(outpts),isave(lisave))
        Read (nin, * ) acc(1:2)Read (nin,*) itrace
        Read (nin,*) tsmax
! Initialize mesh
        dx = 1.0_nag_wp/real(npts-1,kind=nag_wp)
        Do i = 1, npts
          x(i) = real(i-1, kind=nag_wp) * dxEnd Do
! Set initial values
        Read (nin,*) ts
        Call exact(ts,u,npde,x,npts)
        ind = 0itsak = 1Write (nout,99992) npts
        Write (nout,99991) acc(1)
        Write (nout,99990) acc(2)
        Write (nout,99999)
        Do it = 1, 2tout = 0.1E0 nag wp*real(it, kind=nag_wp)
! ifail: behaviour on error exit
! =0 for hard exit, =1 for quiet-soft, =-1 for noisy-soft
          ifail = 0
```

```
Call d03pff(npde,ts,tout,d03pfp,nmflx1,bndry1,u,npts,x,acc,tsmax, &
            rsave,lrsave,isave,lisave,itask,itrace,ind,ifail)
! Set output points
          nop = 0Do i = 1, npts, inc
            nop = nop + 1xout(nop) = x(i)End Do
! Check against exact solution
          Call exact(tout,ue,npde,xout,nop)
          nop = 1i=1Write (nout, 99998) ts, xout(nop), u(1,i), ue(1,nop), u(2,i), \&ue(2,nop)
          Do i = \overline{inc} + 1, npts, inc
            nop = nop + 1Write (nout, 99997) xout(nop), u(1,i), ue(1,nop), u(2,i), ue(2,nop)End Do
        End Do
! Print integration statistics (reasonably rounded)
        nsteps = 5*( (isave(1)+2)/5)nfuncs = 50*( (isave (2)+25)/50)
        njacs = 10*( (isave(3)+5)/10)n \text{iters} = 50*(\text{ (isave(5)}+25)/50)Write (nout,99996) nsteps
        Write (nout,99995) nfuncs
        Write (nout,99994) njacs
        Write (nout,99993) niters
        Return
99999 Format (/,5X,'t',9X,'x',8X,'Approx u',4X,'Exact u',5X,'Approx v',4X, &
          'Exact v')
99998 Format (/,1X,F6.3,5(3X,F9.4))
99997 Format (7X,5(3X,F9.4))
99996 Format \binom{7}{1} Number of time steps (nearest 5) = \binom{7}{16}99995 Format (' Number of function evaluations (nearest 50) = ', I6)<br>99994 Format (' Number of Jacobian evaluations (nearest 10) = '. I6)
        Format (' Number of Jacobian evaluations (nearest 10) = ',I6)<br>Format (' Number of iterations (nearest 50) = ',I6)
99993 Format (' Number of iterations<br>99993 Format (',' Number of mesh poin
       Format \left(\frac{1}{2}, \frac{1}{2}\right) Number of mesh points used = \left(\frac{1}{2}, 14\right)99991 Format (' Relative tolerance used = ',E10.3)
99990 Format (' Absolute tolerance used = ',E10.3)End Subroutine ex1
      Subroutine ex2
! .. Use Statements ..
        Use nag_library, Only: d03pff, nag_wp
        Use d03pffe_mod, Only: bndry2, nin, nmflx2, npde2, pdedef
! .. Local Scalars ..
        Real (Kind=nag_wp) :: dx, tout, ts, tsmax
        Integer \cdot :: i, ifail, ind, it, itask, itrace, &
                                             lisave, lrsave, nfuncs, niters, &
                                            njacs, npde, npts, nsteps, outpts
! .. Local Arrays ..
        Real (Kind=naq_wp) :: acc(2)Real (Kind=nag_wp), Allocatable :: rsave(:), u(:,:), x(:), xout(:)Integer, Allocatable :: iout(:), isave(:)
! .. Intrinsic Procedures ..
        Intrinsic \qquad \qquad \text{if real}! .. Executable Statements ..
        Write (nout,*)
        Write (nout,*)
        Write (nout,*) 'Example 2'
        Write (nout,*)
        npde = npde2
        Read (nin,*)
```

```
Read (nin,*) npts, outpts
        lisave = 24 + npde*nptslrsave = (11+9*npde)*npde*npts + (32+3*npde)*npde + 7*npts + 54Allocate (rsave(lrsave),u(npde,npts),x(npts),xout(outpts), \&isave(lisave),iout(outpts))
        Read (nin,*) iout(1:outpts)
        Read (nin,*) acc(1:2)Read (nin,*) itrace
        Read (nin,*) tsmax
! Initialize mesh
        dx = 2.0_nag_wp/real(npts-1,kind=nag_wp)
        Do i = 1, npts
         x(i) = -1.0 nag wp + real(i-1, kind=nag wp) *dx
        End Do
! Set initial values
        u(1,1:npts) = x(1:npts) + 4.0 nag wp
        ind = 0itsak = 1! Set output points from inout indices
        Do i = 1, outpts
          xout(i) = x(iout(i))End Do
! Two output value of t: tout read from file and 10.0
        Read (nin,*) ts, tout
        Write (nout,99995) npts
        Write (nout,99994) acc(1)
        Write (nout,99993) acc(2)
        Write (nout,99992) xout(1:outpts)
        Do it = 1, 2ifail = 0Call d03pff(npde,ts,tout,pdedef,nmflx2,bndry2,u,npts,x,acc,tsmax, &
            rsave,lrsave,isave,lisave,itask,itrace,ind,ifail)
          Write (nout, 99991) ts, (u(1, iout(i)), i=1, outpts)
          tout = 10.0_nag_wp
        End Do
! Print integration statistics (reasonably rounded)
        nsteps = 5*( (issue(1)+2)/5)nfuncs = 50*( (isave(2)+25)/50)njacs = 10*( (isave(3)+5)/10)nitters = 50*( (issue(5)+25)/50)Write (nout,99999) nsteps
        Write (nout,99998) nfuncs
        Write (nout,99997) njacs
        Write (nout,99996) niters
        Return
99999 Format \binom{7}{1} Number of time steps (nearest 5) = \binom{16}{1}99998 Format (' Number of function evaluations (nearest 50) = ',I6)
99997 Format (' Number of Jacobian evaluations (nearest 10) = ', I6)<br>99996 Format (' Number of iterations (nearest 50) = ', I6)
99996 Format (' Number of iterations
99995 Format \frac{1}{14} Number of mesh points used = \frac{1}{14})
99994 Format (' Relative tolerance used = ',E10.3)
99993 Format (' Absolute tolerance used = ',E10.3)
99992 Format (/,1X,'x',10X,7F9.4)
99991 Format (1X,'u(t=',F6.3,')',7F9.4)
      End Subroutine ex2
    End Program d03pffe
```
#### 10.2 Program Data

```
D03PFF Example Program Data
101 20 7 : (Ex1) npts, inc, outpts
  0.1E-3  0.1E-4 : acc
  0 : itrace<br>0.0 : tsmax
  0.0 : tsmax<br>0.0 : ts
                    \cdot + s
151 7 : (Ex2) npts, outpts<br>1 4 37
 \begin{array}{cccc} 1 & 4 & 37 \\ 76 & 112 & 148 \end{array}112
151 : iout(1:outpts)
  0.1E-4  0.1E-4  : acc
  0 : itrace
  0.02 : tsmax
  0.0 1.0 : ts, tout
```
### 10.3 Program Results

D03PFF Example Program Results

Example 1

```
Number of mesh points used = 101
Relative tolerance used = 0.100E-03
Absolute tolerance used = 0.100E-04
   t x Approx u Exact u Approx v Exact v
 0.100 0.0000 1.0615 1.0613 -0.0155 -0.0150
          0.2000 0.9892 0.9891 -0.0953 -0.0957
          0.4000 1.0826 1.0826 0.1180 0.1178
          0.6000 1.7001 1.7001 -0.0751 -0.0746<br>0.8000 2.3959 2.3966 -0.2453 -0.24580.8000 2.3959 2.3966 -0.2453 -0.2458
          1.0000 2.1029 2.1025 0.3760 0.3753
 0.200 0.0000 1.0957 1.0956 0.0368 0.0370
          0.2000 1.0808 1.0811 0.1826 0.1828
          0.4000 1.1102 1.1100 -0.2935 -0.2938
          0.6000 1.6461 1.6454 -1.2921 -1.2908
          0.8000 1.7913 1.7920 -0.8510 -0.8525
          1.0000 2.2050 2.2050 -0.4222 -0.4221
Number of time steps (nearest 5) = 55<br>Number of function evaluations (nearest 50) = 250
Number of function evaluations (nearest 50) =
Number of Jacobian evaluations (nearest 10) = 10<br>Number of iterations (nearest 50) = 150
Number of iterations
Example 2
Number of mesh points used = 151
Relative tolerance used = 0.100E-04Absolute tolerance used = 0.100E-04x -1.0000 -0.9600 -0.5200 0.0000 0.4800 0.9600 1.0000
           a.0000 3.6221 3.8087 4.0000 4.1766 4.3779 5.0000
u(t=10.000) 3.0000 3.9592 4.0000 4.0000 4.0000 4.0408 5.0000
Number of time steps (nearest 5) = 505
Number of function evaluations (nearest 50) = 1200
Number of Jacobian evaluations (nearest 10) = 30
Number of iterations (nearest 50) = 1050
```